SAP ABAP table CCIHS AM06IOT {EHS: IOTAB for Customer Analysis Method 06}

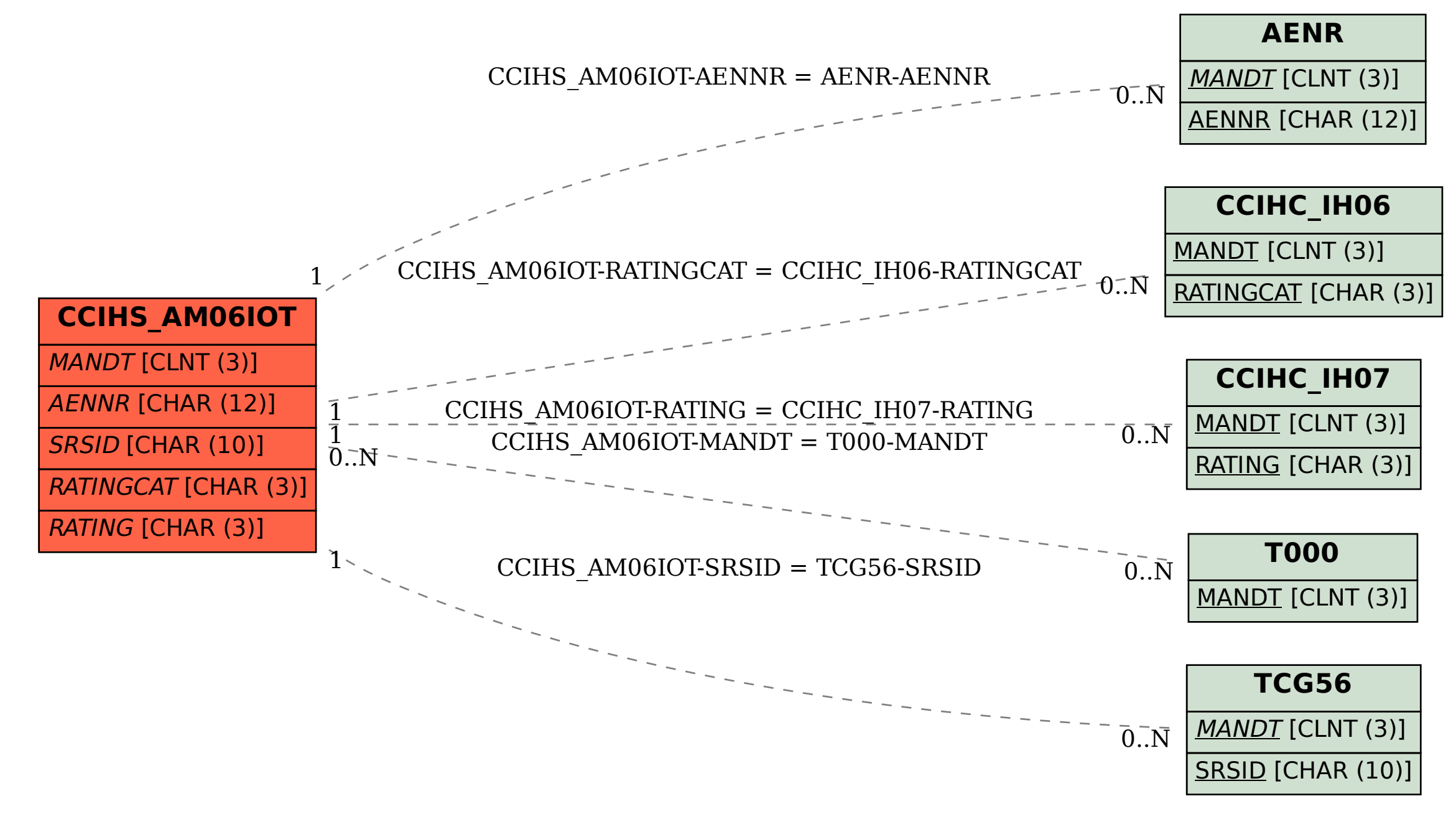